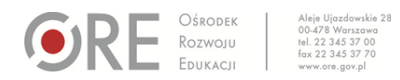

Numer identyfikacyjny: 283

# **BANK DOBRYCH PRAKTYK: LEGALNE ŹRÓDŁA INFORMACJI**

Obszar: kształcenie zdalne (w tym kształcenie specjalne), ze szczególnym uwzględnieniem pracy z klasą zróżnicowaną

# **Metryczka szkoły/placówki/instytucji**

#### **Nazwa szkoły/instytucji**

Centrum Doskonalenia Nauczycieli – Publiczna Biblioteka Pedagogiczna w Koninie

#### **Adres**

ul. Przemysłowa 7 62-510 Konin e-mail: [pbp@cdnkonin.pl](mailto:pbp@cdnkonin.pl)

# **Dobra praktyka**

### **Tytuł**

Legalne źródła informacji

# **Autor**

Agnieszka Jarolewska

### **Cele**

• Rozwijanie wiedzy na temat źródeł informacji.

• Przygotowanie do samodzielnego wyszukiwania legalnych informacji na podstawie licencji Creative Commons.

#### **Opis**

Realizacja spotkania online (przeprowadzona za pomocą systemu komunikacji zdalnej Skype):

• Pogadanka z uczestnikami zajęć na temat legalnych źródeł informacji. Próba uzyskania odpowiedzi na pytania: Czy korzystasz z zasobów cyfrowych dostępnych

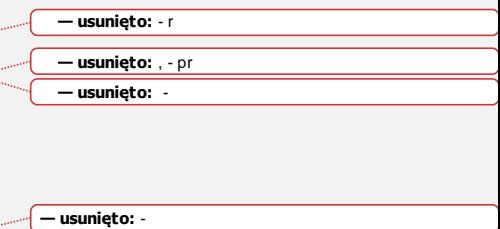

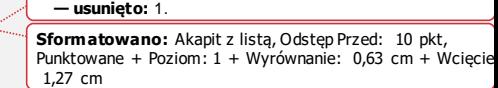

 $\blacktriangleleft_{\rm QPC}$ 

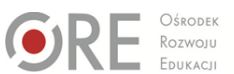

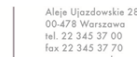

w internecie? Czy korzystasz z internetu w poszukiwaniu informacji podczas nauki zdalnej? Czy zwracasz uwagę na wiarygodność źródła?

- Zapoznanie uczniów z podstawowymi warunkami licencji Creative Commons dostępnej na stroni[e https://creativecommons.pl/poznaj-licencje-creative-commons](https://creativecommons.pl/poznaj-licencje-creative-commons/)/.
- Określenie sposobu wykorzystania materiału dostępnego na stronie <https://search.creativecommons.org/> na podstawie wybranych przykładów.
- Zaprezentowanie oraz omówienie przykładowych stron internetowych do darmowego użytku: zdjęcia [\(https://www.pexels.com/pl-pl/license/](https://www.pexels.com/pl-pl/license/)), artykuły, książki, rysunki [\(https://polona.pl/](https://polona.pl/)).
- Podsumowanie spotkania.

#### **Stan realizacji**

Zakończona

–

–

**Najważniejsze efekty**

**Informacje dodatkowe**

**— usunięto:** I **— usunięto:** I **— usunięto:** 2. **— usunięto: — usunięto:** 3. **— usunięto: — usunięto:** 4. **— usunięto:** ¶ • **Kod pola został zmieniony — sformatowano:** Hiperłącze, Czcionka: (Domyślny) Arial **— usunięto:** ¶ • **Kod pola został zmieniony — sformatowano:** Hiperłącze, Czcionka: (Domyślny) Arial **— sformatowano:** Czcionka: (Domyślny) Arial **— usunięto:** 5.

**— sformatowano:** Czcionka: (Domyślny) Arial

**— usunięto:** Uczestnicy zajęć:¶<br>- potrafią samodzielnie wyszukać legalne źródła informacji¶<br>- znają najważniejsze warunki licencji Creative Commons